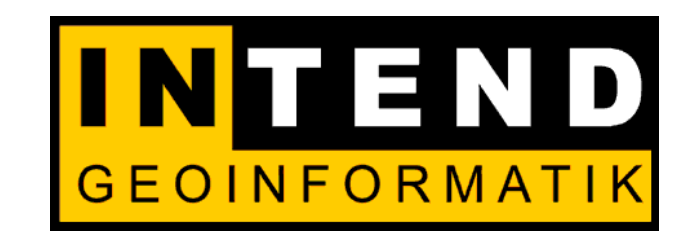

# **Mobiles GIS Systemüberblick und Beispiele aus der Praxis: Flächenkontrolle – Straßendatenerfassung**

Dr. Roland Fritz Forum Mobile GIS Fachhochschule Oldenburg/Ostfriesland/Wilhelmshaven 23. März 2006

# **Komponenten** "Mobiles GIS"

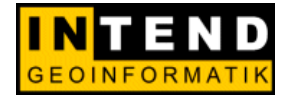

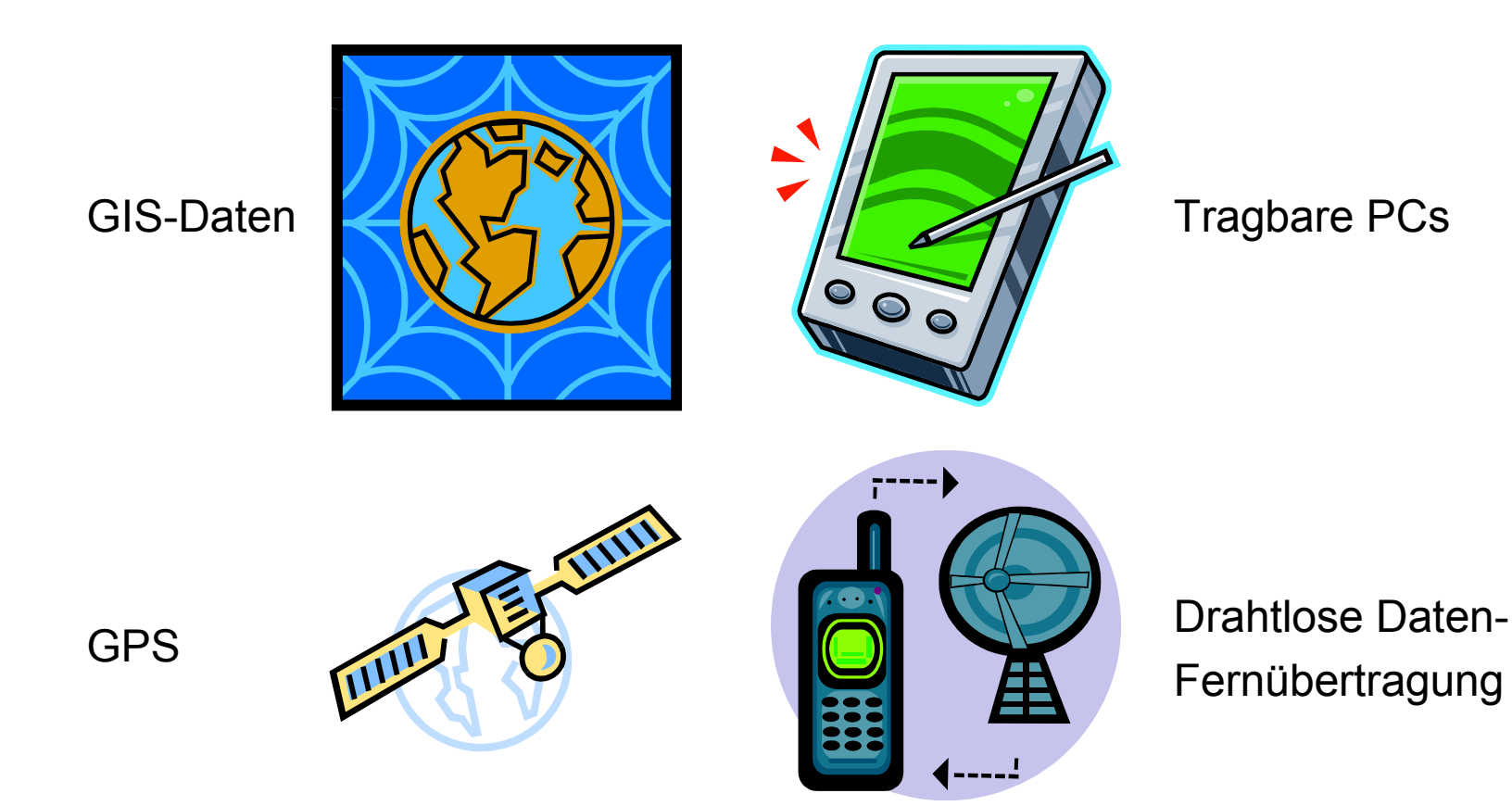

#### **Grundfunktionen eines mobilen GIS**

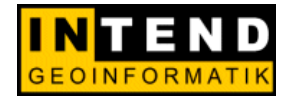

#### **Informationssystem**

Standortbestimmung mit GPS

GPS - Navigation

Raumbezogene Abfragen

"Find-the-Nearest" Funktion

Zoom – und Panfunktionen

#### **Datenerfassung**

Erfassen neuer Geometrieobjekte mit GPS

Editieren vorhandener **Geometrien** 

Erfassung zugehöriger **Sachdaten** 

Bearbeitung vorhandener **Sachdaten** 

#### **Tragbare PCs**

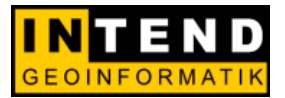

- Kleine handheld PCs mit Betriebssystem
	- Windows mobile 2005
	- Windows CE**.**NET

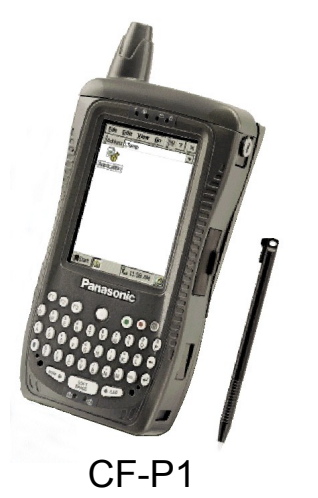

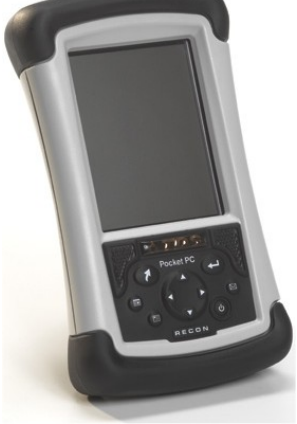

TDS Recon

FUJITSU-SI LOOX N560

- Tragbare PCs mit Betriebssystem
	- Windows XP (Tablet PC)

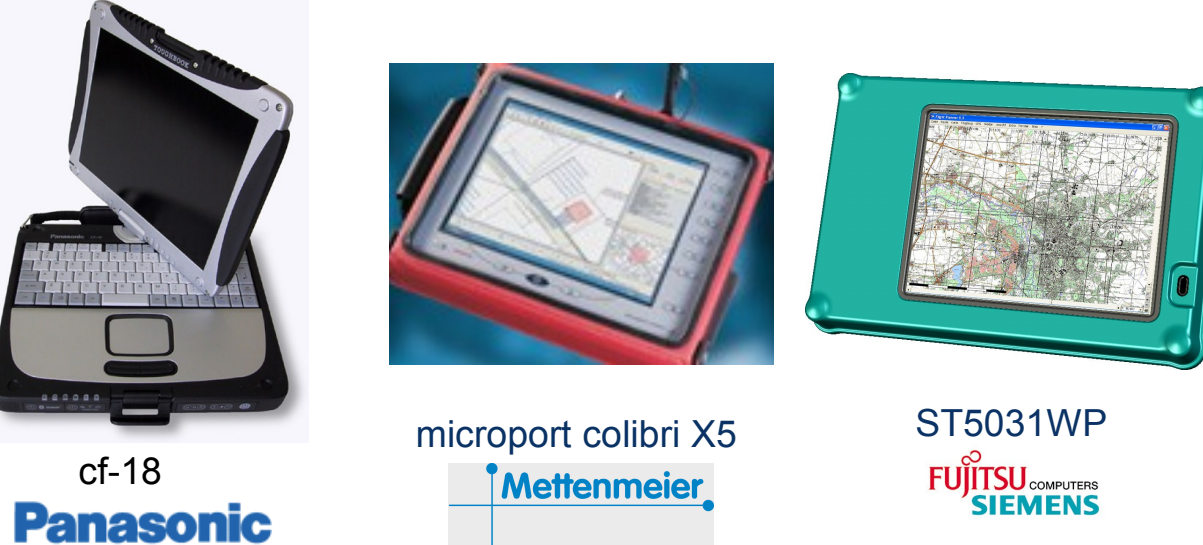

**© INTEND Geoinformatik GmbH 2006 Vervielfältigung nur mit Erlaubnis der INTEND Geoinformatik GmbH gestattet.**

#### **Windows CE vs. Tablet PC**

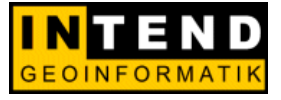

#### **Windows CE**

- Windows mobile 2005 Windows CE**.**NET
- Betriebssystem in ROM
	- Schneller Betriebsstart
	- Ausschalten des Gerätes im laufenden Betrieb
- ActiveSync
	- Datenaustausch
	- Programminstallation
- ¼ VGA Display
- Begrenzter Speicherplatz intern
- Begrenzte Schnittstellen
- 10h Akkulaufzeit

#### **Tablet PC**

- Windows XP (TabletPC)
- Betriebssystem im RAM Systemstart nötig
- Standardprogramme
- Großes Display, XGA
- 20-40 GB Festplatte
- Standard PC-Schnittstellen
- 5h Akkulaufzeit

#### **TDS Recon**

- Touchscreen, 10 Funktionstasten Temperaturbeständigkeit: -30° bis +60°Celsius
- Wasser- und Staubschutz: IP67
- Intel Xscale PXA-255 400 MHz
- Gewicht: 490 Gramm
- Anschluss: USB-B, RS232, Ladung 2x CF Steckplätze Typ II
- Optionale Module (über CF): GPRS, WLAN, Bluetooth, GPS
- Hintergrundbeleuchtetes 4" Display
- Akkulaufzeit ca. 12 30h

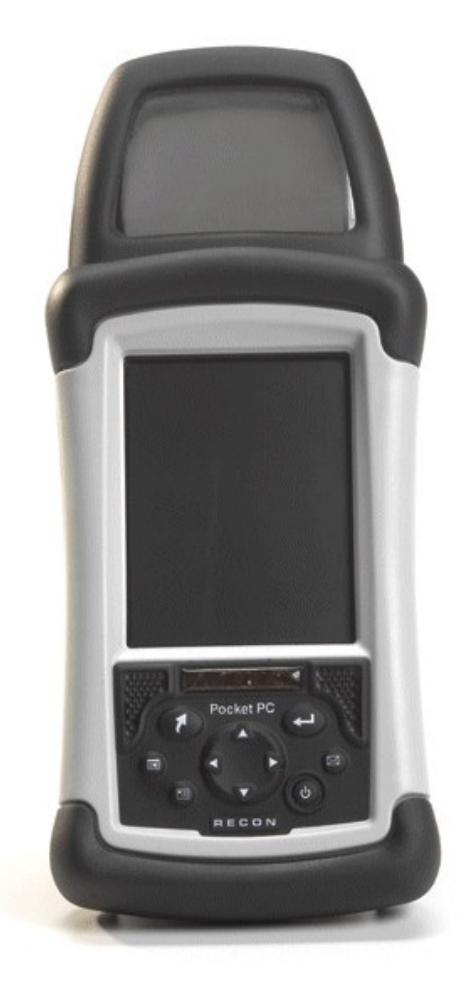

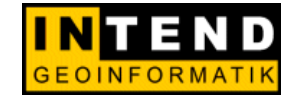

#### **Panasonic Toughbook CF-P1**

- Touchscreen und integrierte Tastatur
- Temperaturbeständigkeit: -20° bis +50°Celsius
- Wasser- und Staubschutz gemäß IP54
- Intel Xscale PXA-263 400MHz
- Gewicht: 480 Gramm
- GSM / GPRS
	- Optional: Barcode, GPS
- Frontbeleuchtetes 3,5" Display
- USB, Seriell, IrDA, Kopfhörer
- Akkulaufzeit ca. 10 32h

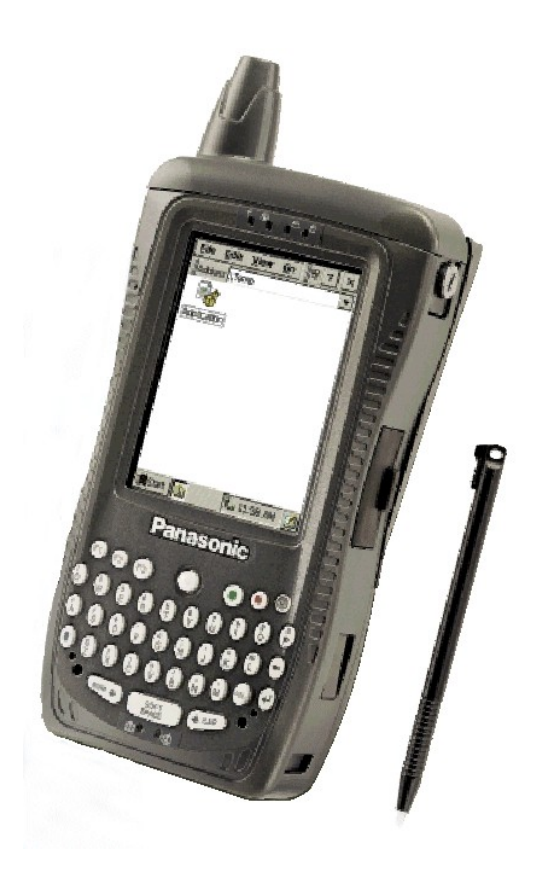

# **Roda Panther DM7/DI7 8,4**

- Touchscreen und 6 frei programmierbare Funktionstasten
- Temperaturbeständigkeit: -30° bis +50°Celsius
- Wasser- und Staubschutz nach IP54
- Pentium M Centrino 1,4GHz
- Gewicht 1,9 bzw. 2,4 kg
- Anschlüsse:
	- USB, seriell, LAN, PCMCIA I/O
		- Optional: WLAN, GPRS, Bluetooth
- 8,4" XGA TFT LCD, Touchscreen (resistiv) mit Stift
- Akkulaufzeit ca. 3 bzw. ca. 6 h
	- Wechsel-Akku 4000 mAH / 6000 mAH
- Gehäuse: gehärtetes Magnesium / Alu
- Gummiabdeckung für die Anschlüsse

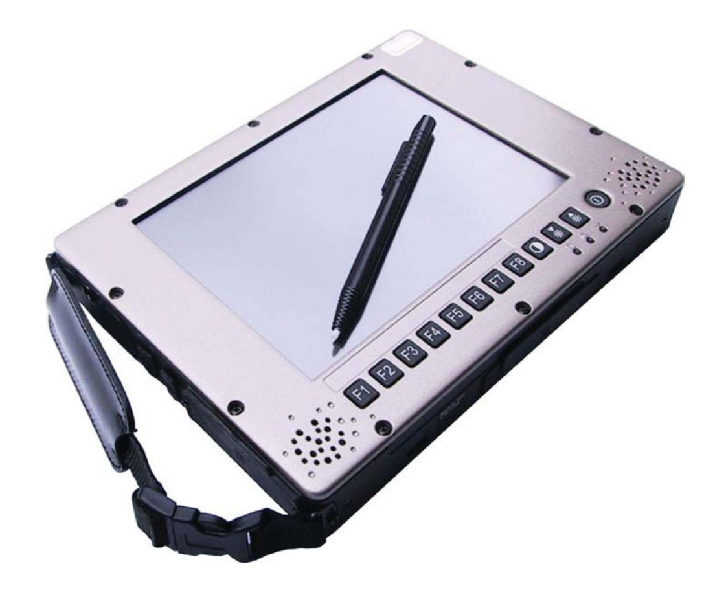

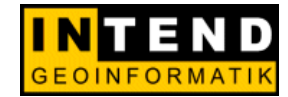

# **Panasonic Toughbook CF-18 - Technik**

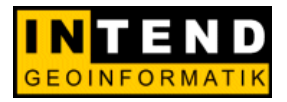

- Centrino-Technologie
	- CPU: Pentium M1 1GHz
	- Chipsatz: Intel 855GM
	- RAM: 256MB, max. 1280MB
	- $HDD: 40 GB$
	- $\blacksquare$  LCD: 10,4" Transmissiv XGA Touchscreen
	- "echte" Tastatur
	- Akkulaufzeit ca. 7,5 h
	- Gewicht: ca. 2 kg
	- Anschlüsse
		- 2x USB, Modem, LAN, Seriell, externer Bildschirm, Kopfhörer, Mikrofon
- **Optional** 
	- SD-Karte, GSM/GPRS, Bluetooth, GPS
- Wechselbare Akkus

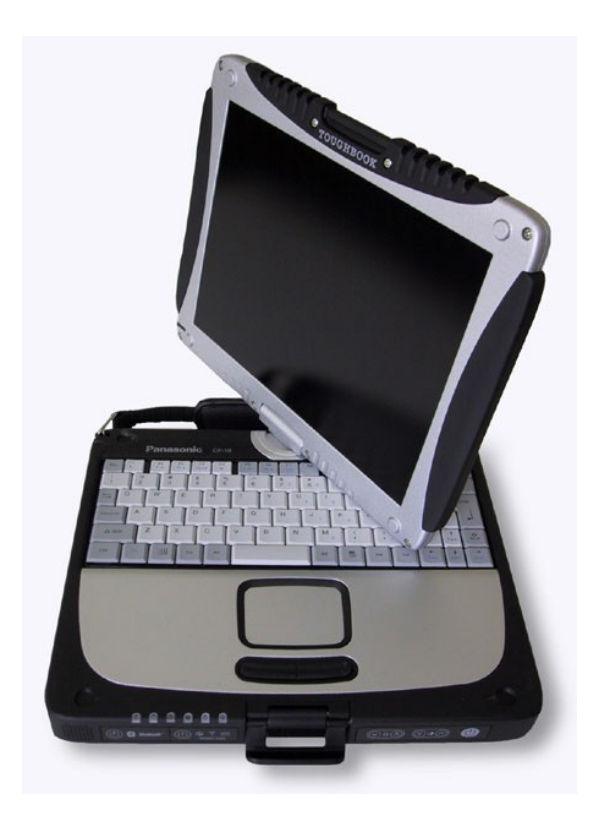

# **microport colibri X5**

#### **Display**

- 10,4"-Farb-TFT-Reflektivdisplay, 1024 x 768 Pixel (XGA)
- regulierbare Aktivbeleuchtung (jederzeit ein- und ausschaltbar)
- intuitive Bedienung durch Aktivstiftsystem und das Betriebssystem Windows XP Tablet PC Edition
- auch bei direkter Sonneneinstrahlung perfekt ablesbar

#### **Schutzart – Full Ruggedized**

- Ob Staub, Spritzwasser oder Kälte: Alles bleibt draußen! (IP 54 oder IP 65)
- **Temperaturbereich:** -15 bis +45 Grad Celsius
- Festplatten sind stoß- und vibrationsgeschützt gelagert

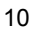

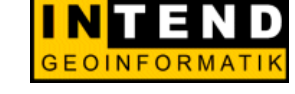

Mettenmeier

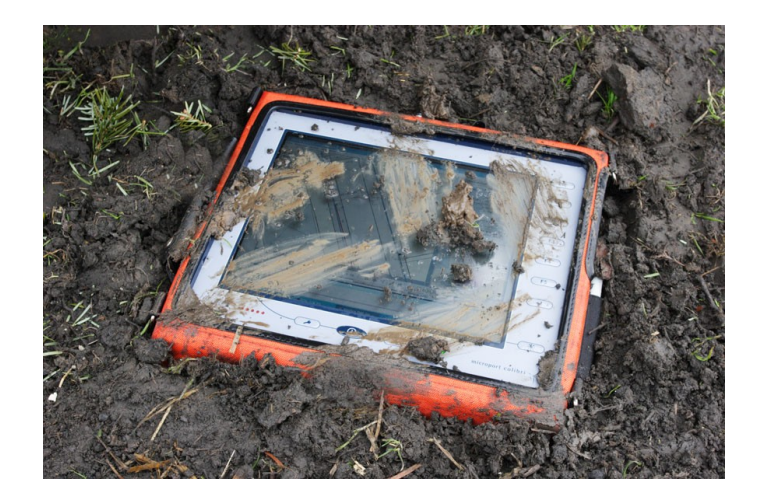

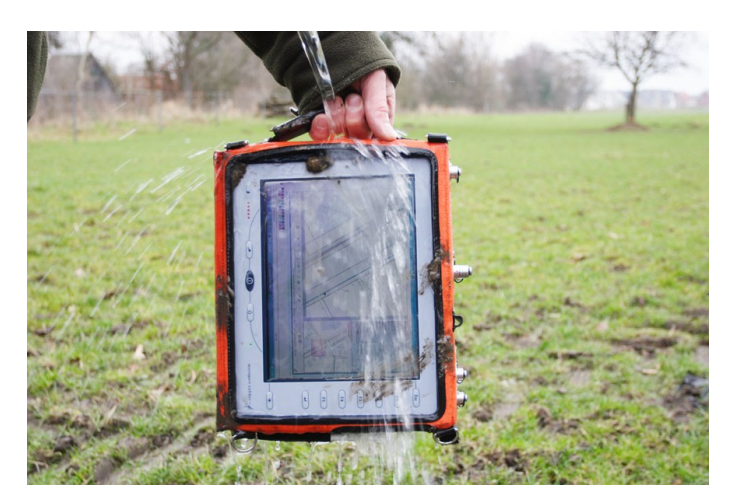

# **microport colibri X5**

#### **Leistungswerte X5**

- Intel Pentium M (Centrino), 1,1 GHz Prozessor
- 512 MB, optional 1 GB Arbeitsspeicher verfügbar
- 1 MB L2-Cache, 400 MHz FSB
- $\blacksquare$  USB 2.0
- WLAN integriert

#### **Stromversorgung**

- intelligentes Wechselakkusystem (Li-Ion)
- Betriebszeit mit einem Akku bis zu 3,5h
- Ladezeit: ca. 2,0 h
- externes Ladegerät für Fahrzeug-Anwendung verfügbar

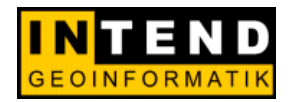

Mettenmeier

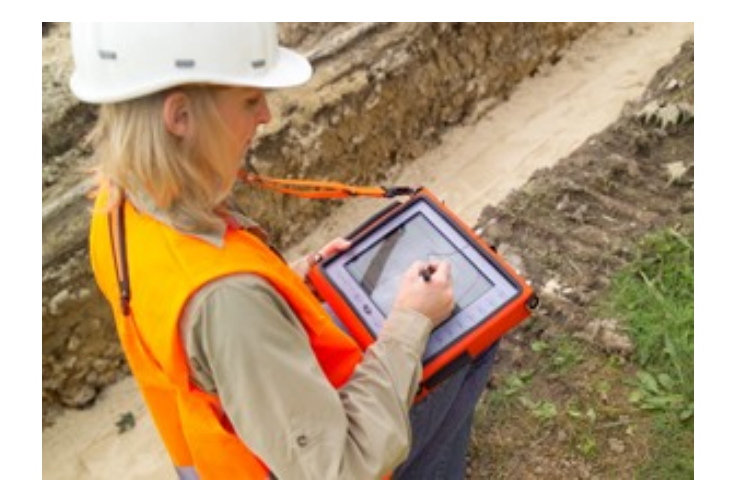

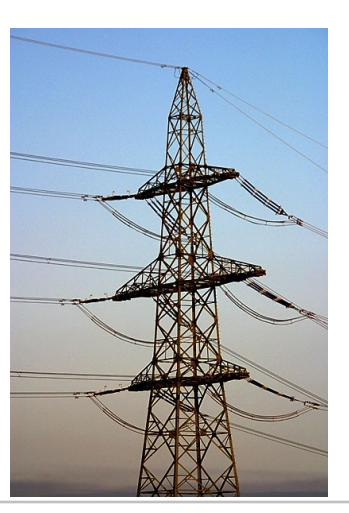

# **ST5031 WP GeoNet Edition**

- Centrino-Technologie
	- CPU: Pentium M1.2GHz
	- Chipsatz: Intel M 753
	- RAM: 1GB DDR SDRAM
	- $HDD: 80 GB$
	- $\blacksquare$  XGA: 10,4, reflektives TFT (mit Frontlicht)
	- Akkulaufzeit ca. 10h
		- $M$ it GPS: 6h
	- Gewicht: ca. 2,5 kg
- Integriertes GPS
	- 14 Kanal mit 12 Kanal GPS Code + Phase + 2 SBAS (DGPS <1m)
	- 2 Kanal Beacon
	- GSM/GPRS extern oder intern
	- Anschlüsse
		- 1x USB 2.0, 1x Systemschnittstelle, 1x DC-In

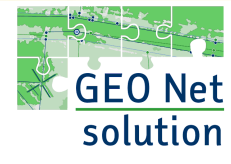

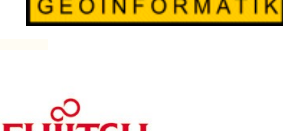

OMPUTERS

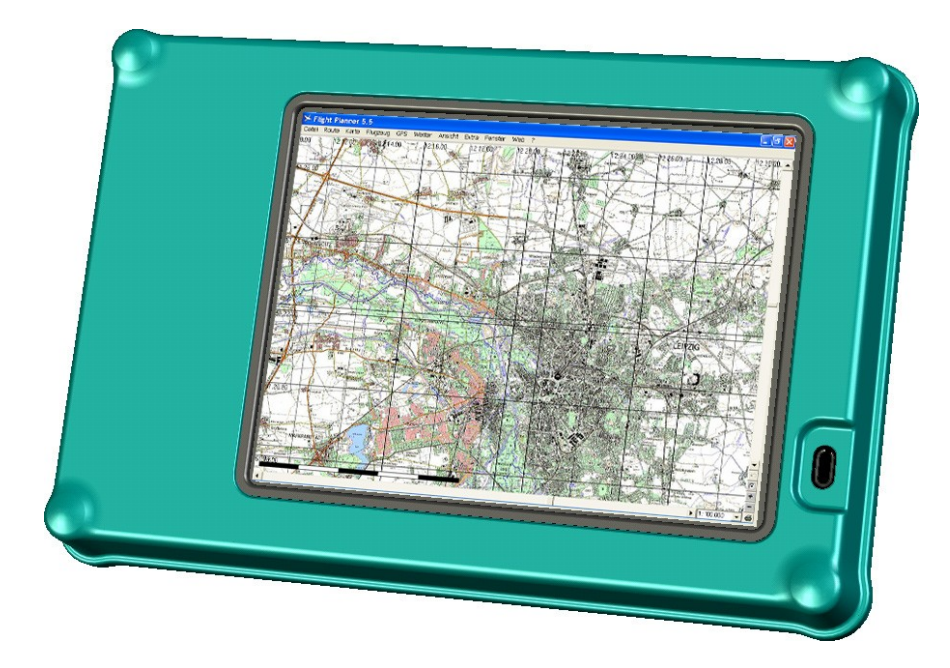

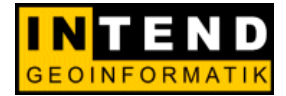

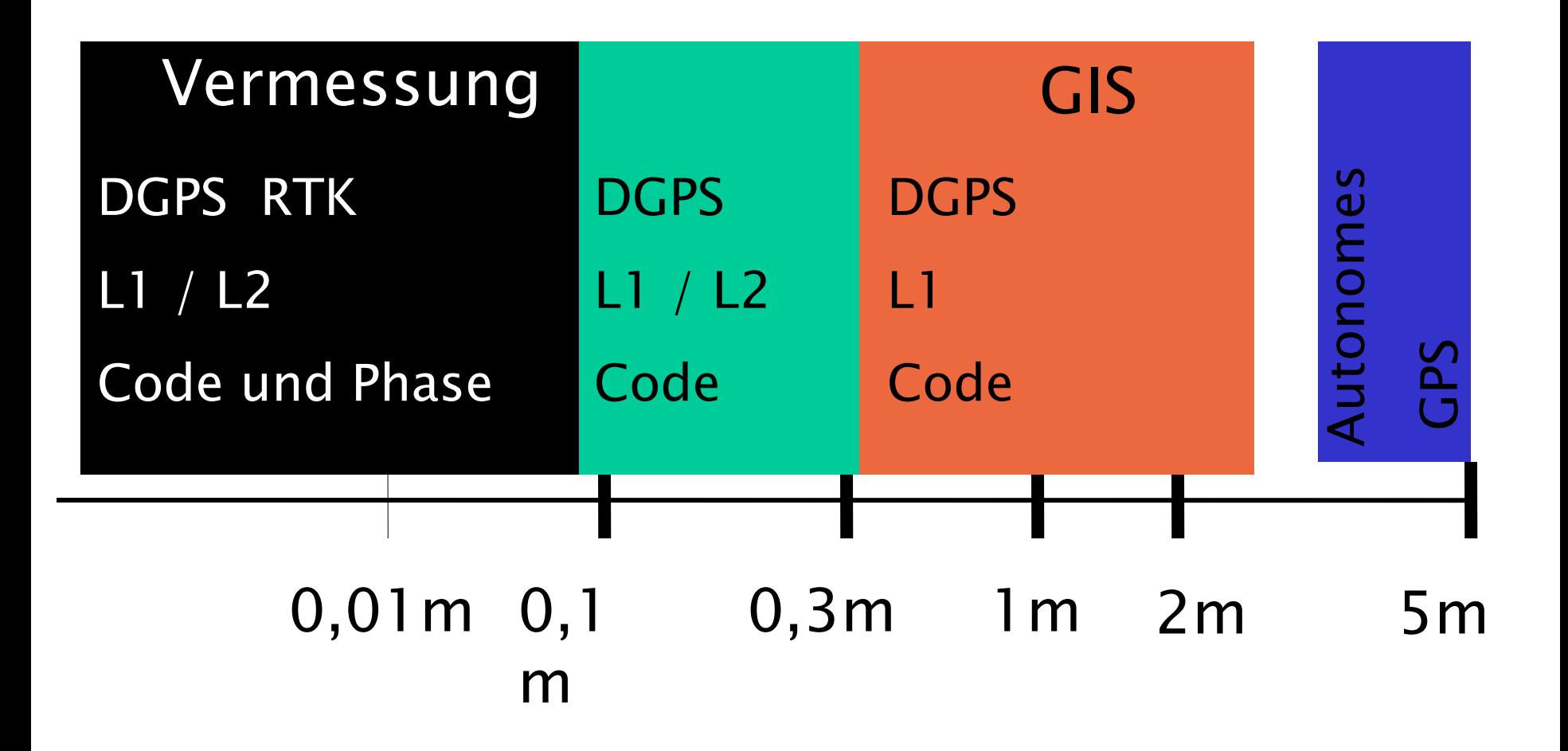

# **Anbindung GPS – mobiles GIS**

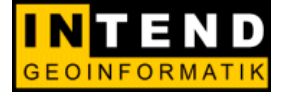

- **Externe GPS-Lösung**
	- **TabletPC**
	- **Handheld**

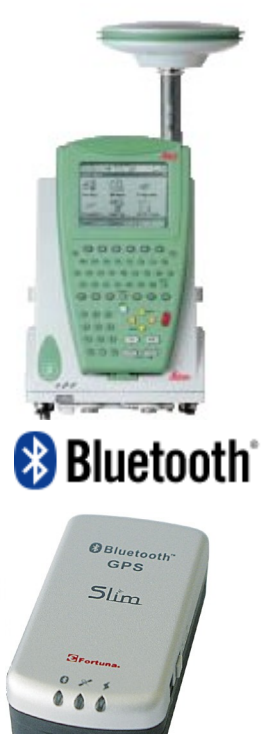

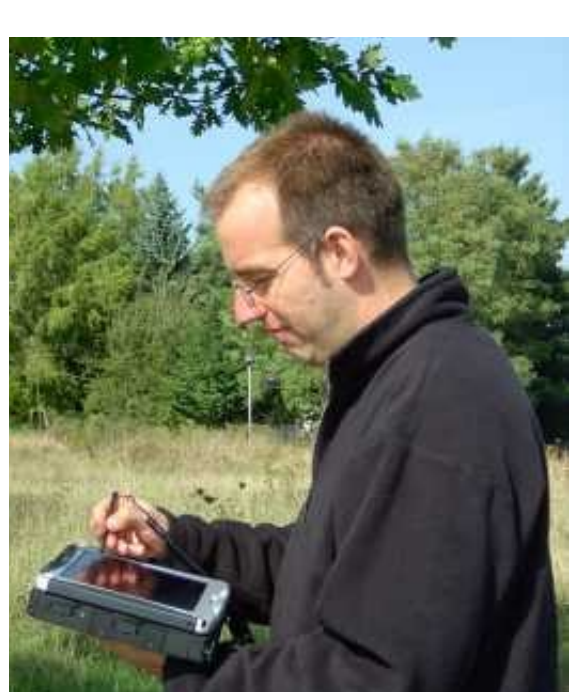

- **interne GPS-Lösung**
	- **Handheld**

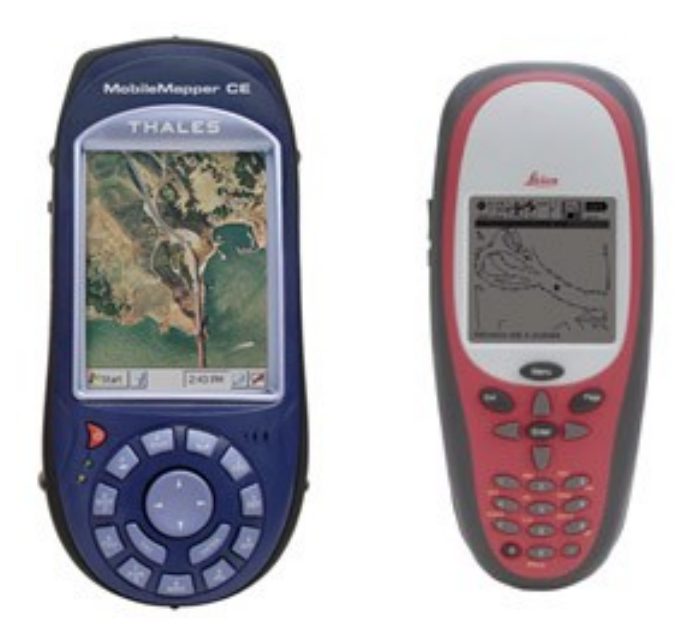

 **Erweiterbar mit externer Antenne**

#### **Leica TruRover Antenne**

- Erwartet 06/2006
- Externe GPS Antenne mit Akku + BT
- Kabellose Verbindung zum PDA oder TabletPC
- Korrekturdaten:
	- EGNOS integriert
	- Beacon über BT-Modul
	- NTRIP über BT-Handy GSM/GPRS möglich
	- Rohdatenaufzeichnung für Postprozessing
- Leichter Tragerucksack
- Software TruRover Control zur Steuerung des Sensors für CE und Windows
- Ideal für das Arbeiten mit einem TabletPC
- Ca. 2.000 bis 2.500 EUR

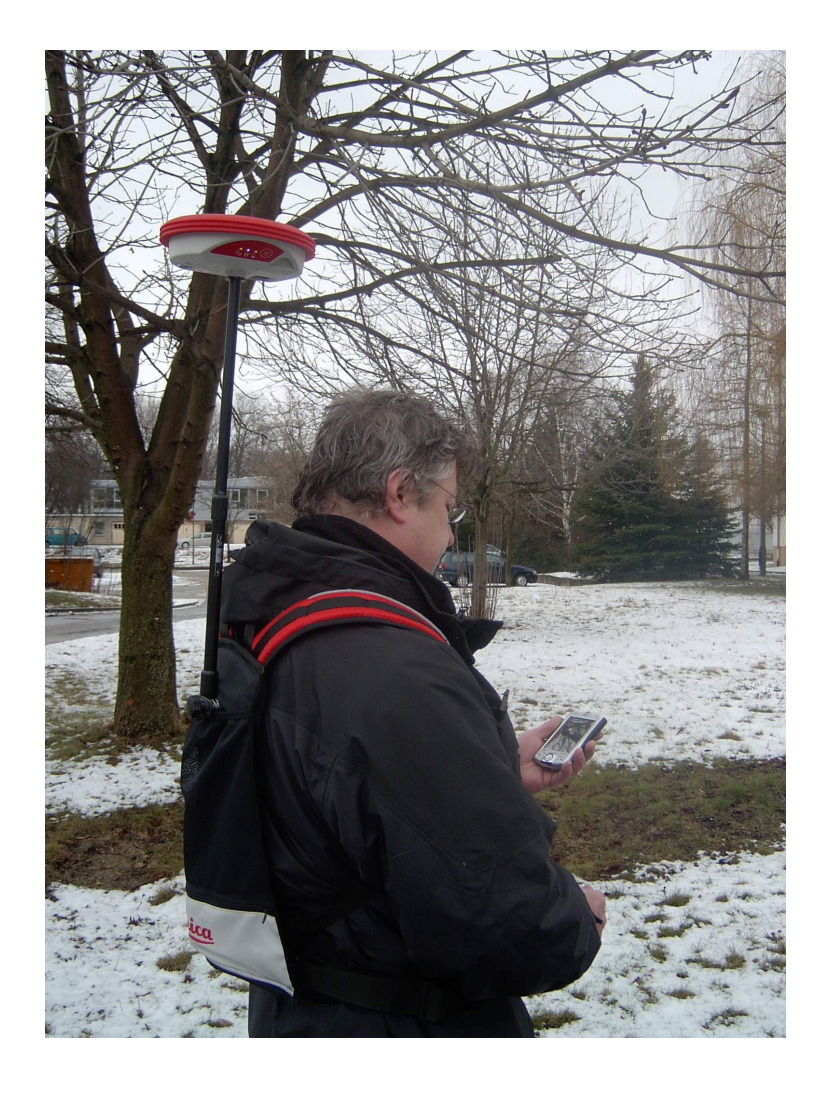

# **Thales MobileMapper CE**

- Submetergenaue GPS-Positionen
- Integriertes Bluetooth für die drahtlose Kommunikation
- Korrekturdaten:
	- EGNOS integriert
	- Beacon über BT optional
	- NTRIP über BT-Handy GSM/GPRS möglich
	- Rohdatenaufzeichnung für Postprozessing unter AP
- Austauschbarer Speicher mit SD-Karten
- Touchscreen sowie eine alphanumerische Tastatur
- $\blacksquare$  Windows CE NET 4.2
- Lauffähig mit ESRi's ArcPad 7
- Zubehör
	- Lotstab
	- externe Antenne
- 2000 EUR netto

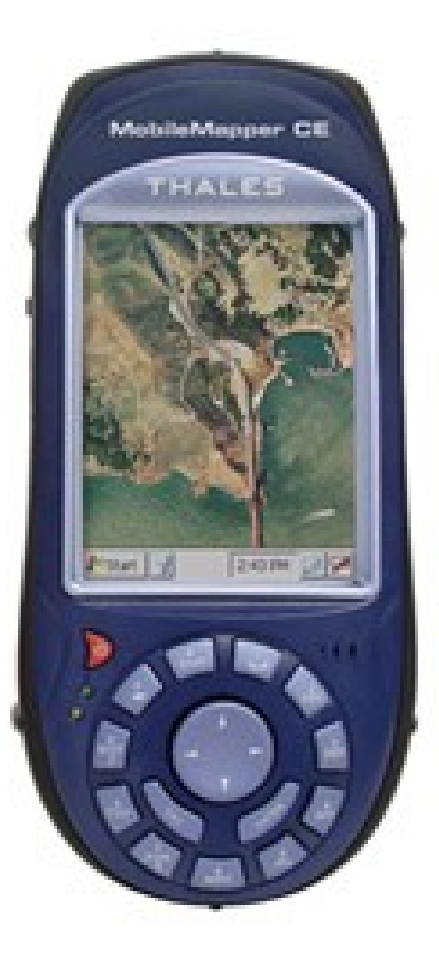

# **Prinzip DGPS: Korrekturdaten**

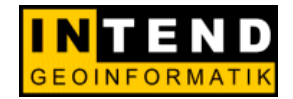

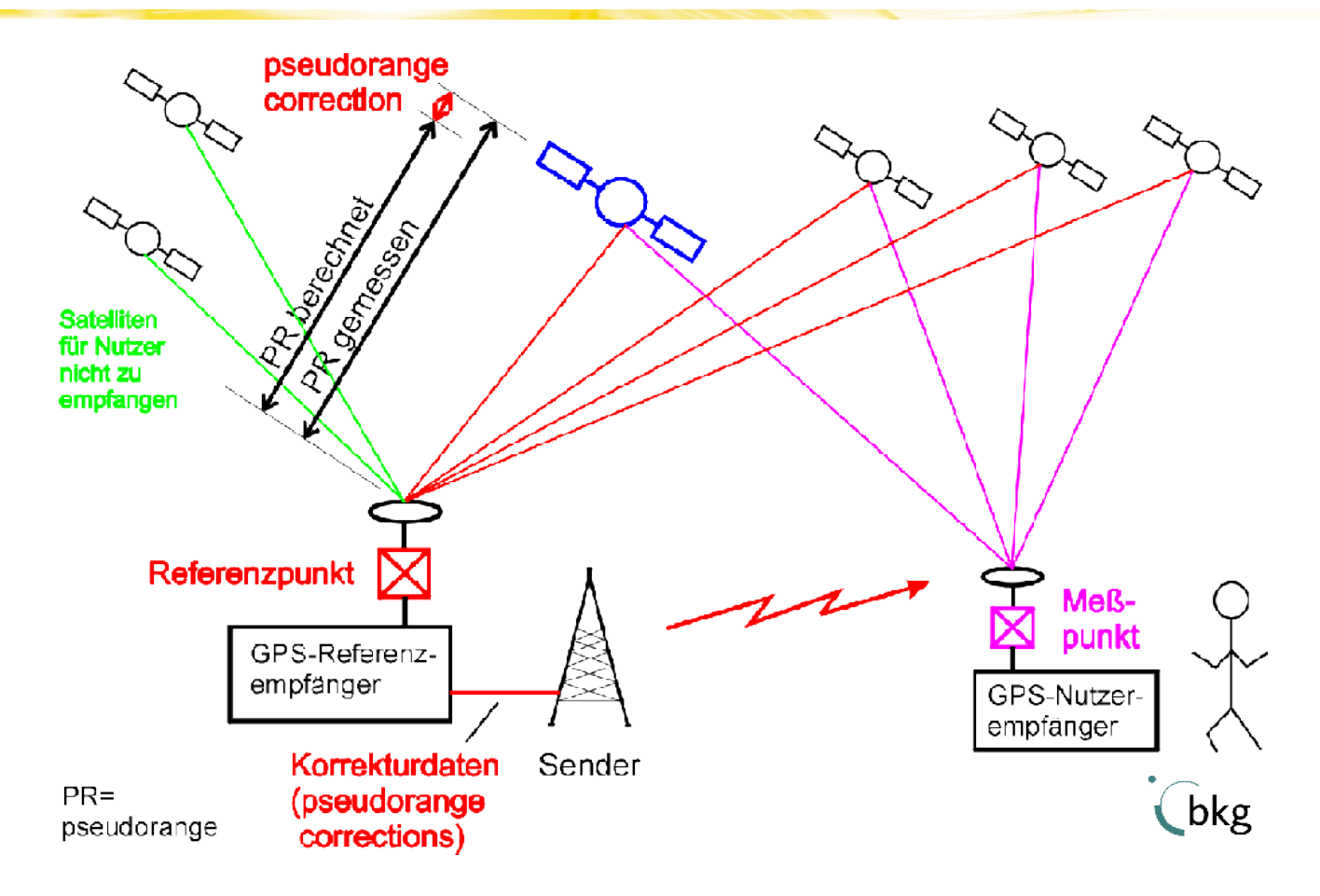

# **DGPS-Dienste: 1. Beacon in Deutschland**

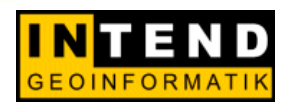

- Betrieben von der Fachstelle der "Wasser und Schifffahrtsverwaltung für Verkehrstechniken (WSV)"
- Neu hinzugekommen ("on air"):
	- Koblenz (Teststation BfG)
	- Zeven
	- Mauken
	- Bad Abbach
- Reichweite von 225 bis 285 km
- Frequenzbereich: von 283.5 KHz bis 325.0 KHz.
- Benutzung ist kostenlos !
- Genauigkeit ca. 1 Meter

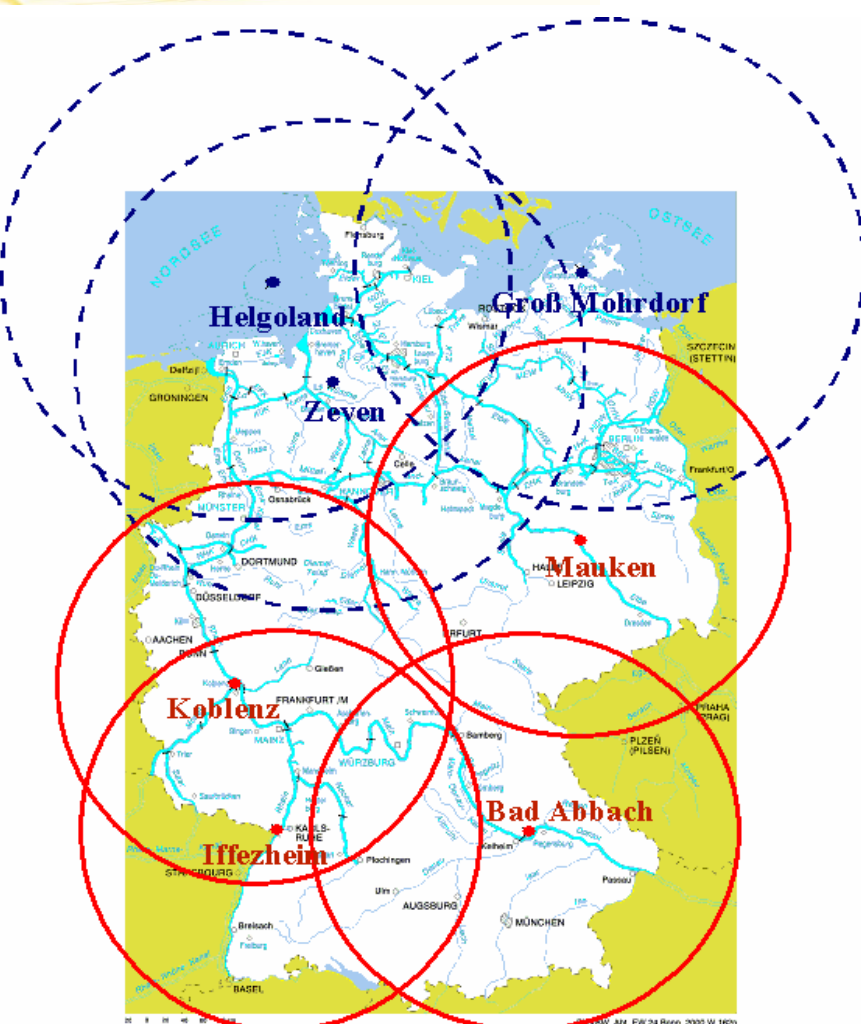

Veröffentlichung mit freundlicher Genehmigung der "Fachstelle der WSV für Verkehrstechniken" - Koblenz

#### **DGPS-Dienste: 2. Ascos**

- Betreiber: E.on Ruhrgas AG
- Korrekturdaten für GPS und GLONASS
- Vernetzung von Referenzstationen (VRS)
- Über GSM oder GPRS Datenfunk werden die die Korrekturdatenübermittelt
- drei Genauigkeits- und Tarifklassen:
	- präziser Dienst (PED) ± 2 cm
	- einfacher Dienst (ED) ± 50 cm
	- Neu: NTRIP (NET) > 1 m

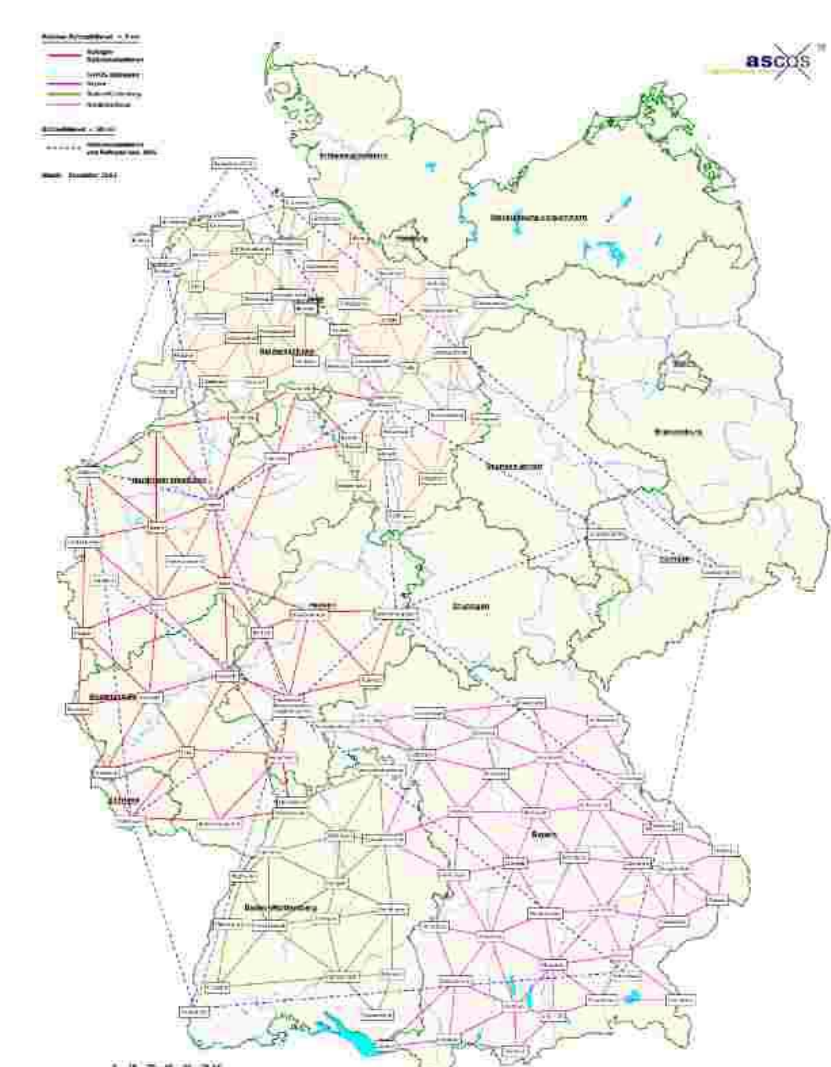

Veröffentlichung mit freundlicher Genehmigung der "E.ON Ruhrgas AG" - Essen

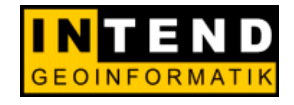

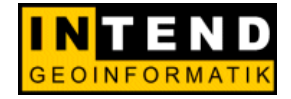

# **DGPS-Dienste: 3. EGNOS**

- Erste Ausbaustufe von GALILEO
- Besteht aus 3 geostationären Satelliten und einem Netz von 34 Referenzstationen
- Übertragung von Korrekturdaten für GPS
- EGNOS derzeit in der Testphase
- Erzielbare Genauigkeiten: 5m, später bis zu 1m
- Nachteil:

Durch Abschattung der geostationären Satelliten kann Empfang gestört sein

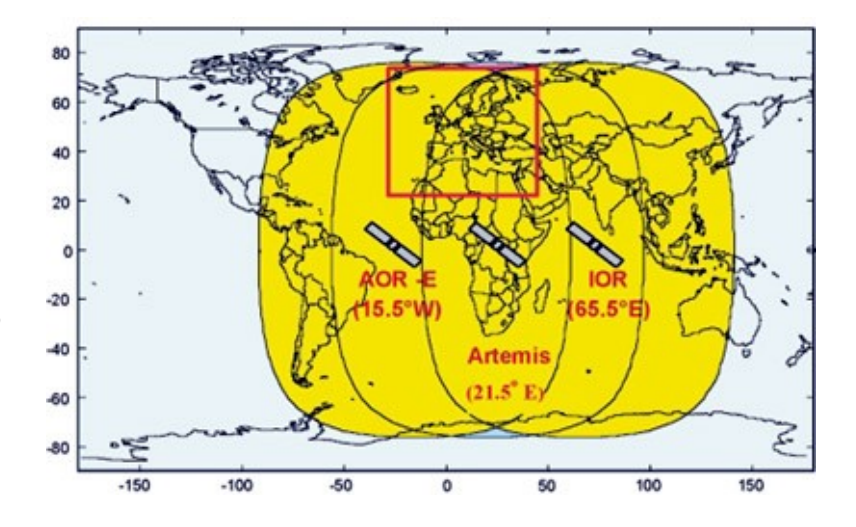

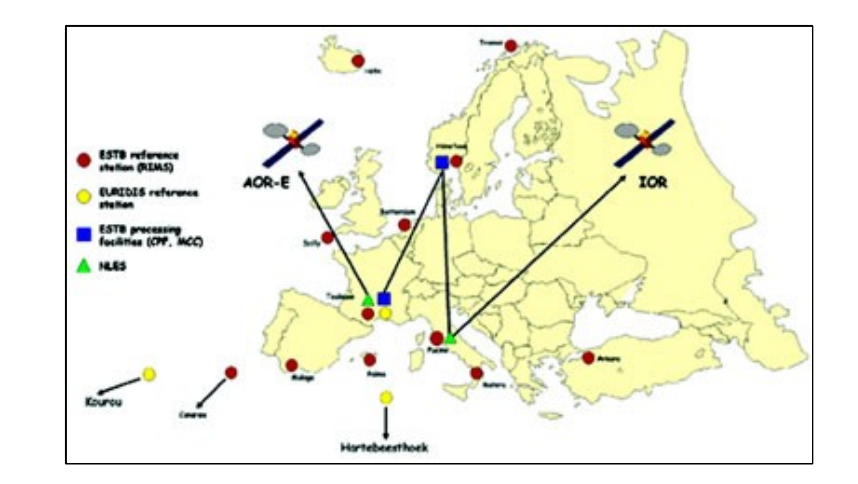

# **DGPS-Dienste: 4. NTRIP**

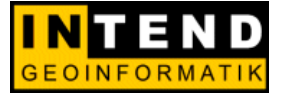

- **Ntrip** : **N**etworked **T**ransportation of **R**TCM via **I**nternet **P**rotocol
- Idee (GPS Nutzung) entwickelt vom BKG
- Datenübertragung via Internet (GPRS)

# **Datenvolumen**:

- **RTK ca. 5kbit/s**
- DGPS ca. 0.5 kbit
- Zum Vergleich: Internet Radio ca. 128 kbit/s

#### **DGPS-Dienste: 4. NTRIP – Prinzip 1**

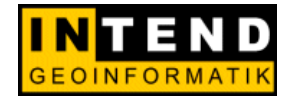

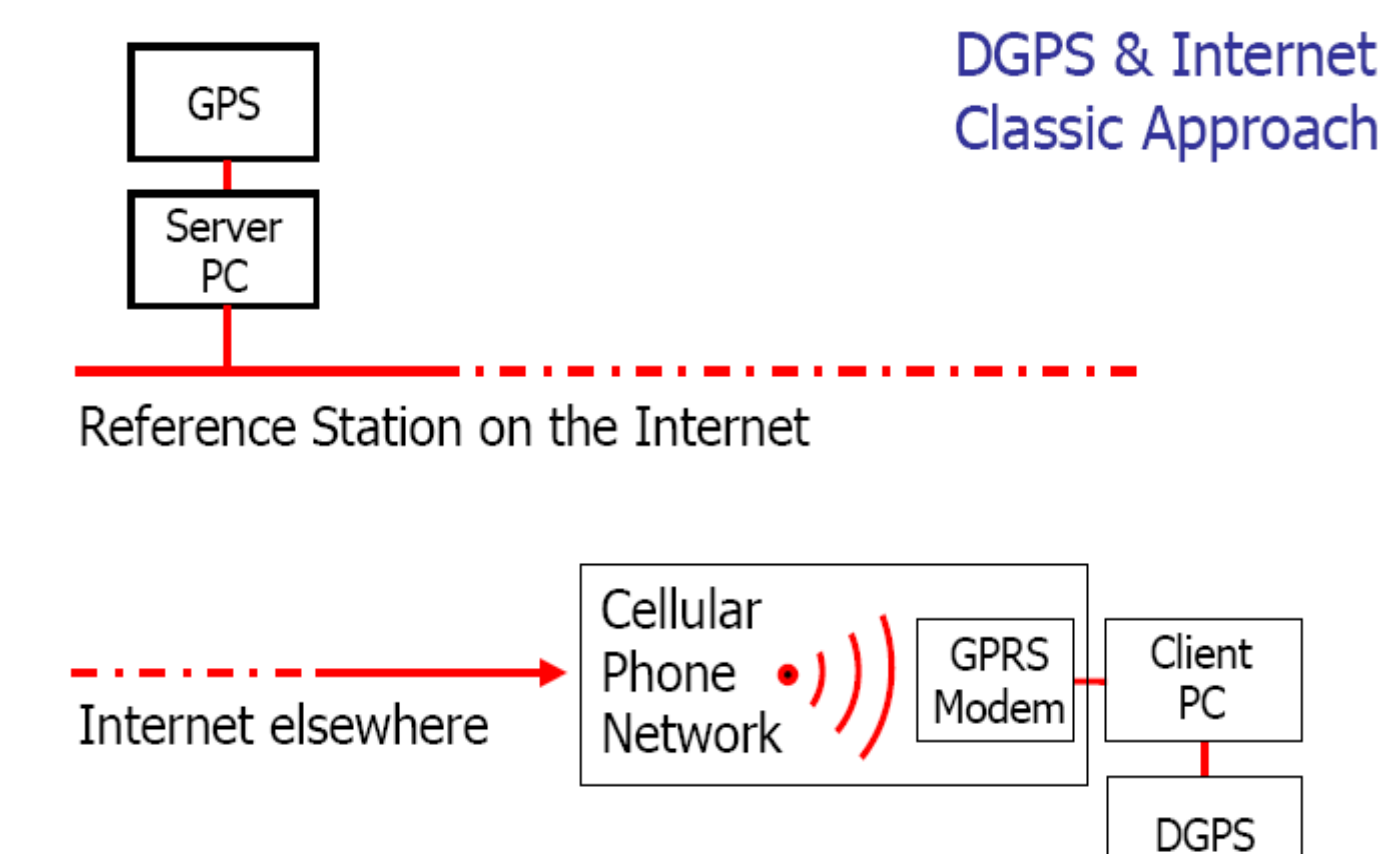

# **DGPS-Dienste: 4. NTRIP – Prinzip 2**

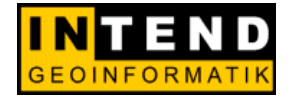

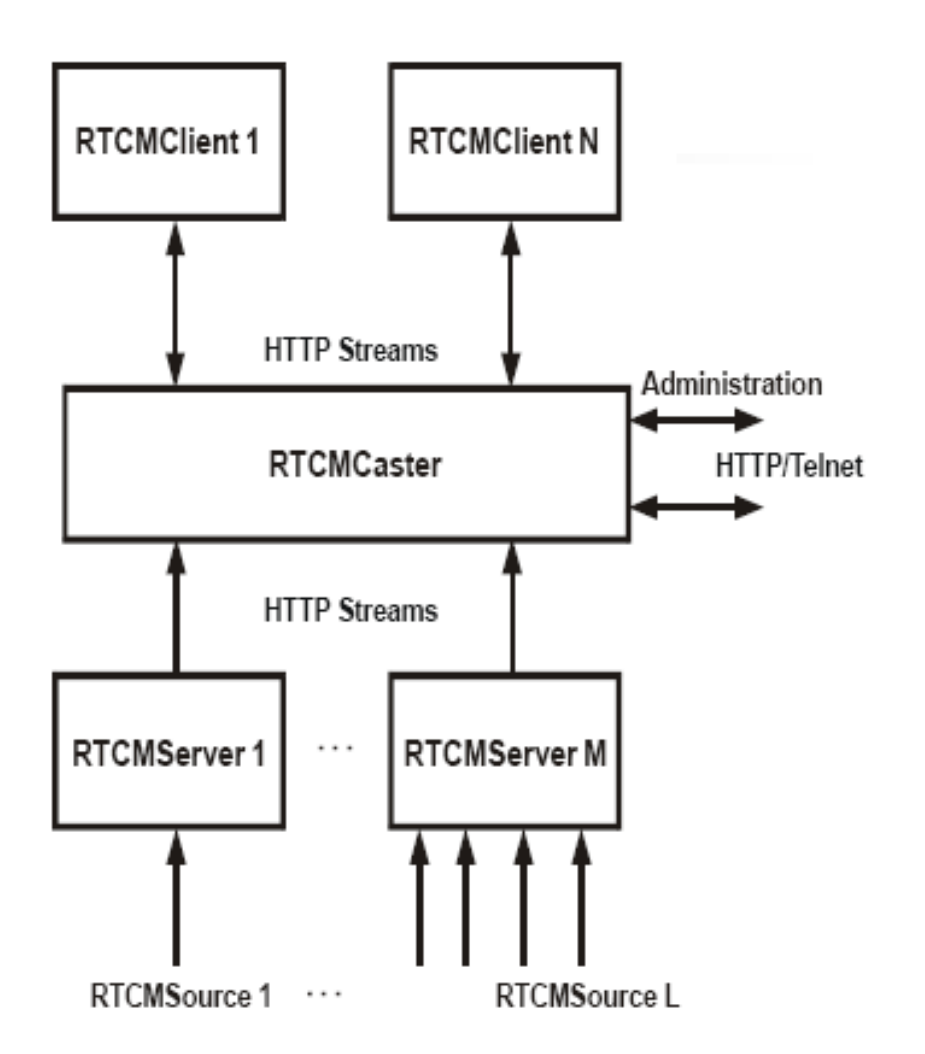

# **DGPS-Dienste: 4. NTRIP**

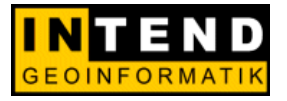

# **Vorteil:**

- Bei GPRS steht die Verbindung, Einwahl entfällt
- Fs werden nur Datenvolumen berechnet
- Geringere IT Kosten auf Providerseite, Internetserver reicht aus

# **Nachteil:**

- Internetprotokoll ist unsicher
- Bei RTK Daten handelt es sich zwar um geringe Datenmengen, diese müssen aber jede Sekunde neu übertragen werden => Kostenersparnis ist derzeit für RTK Daten nicht zu sehen.
- Es wird eine spezielle Software (Client) benötigt

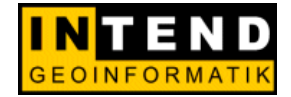

#### mobiGIS *Agrar –* **Das mobile Agrarinformationssystem**

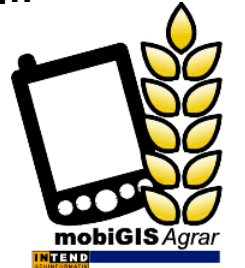

"Mobiles GIS-

Datenerfassungs- und Auskunftssysteme mit ArcPad"

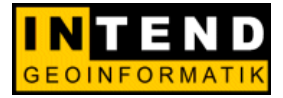

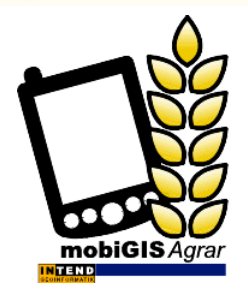

"Mobiles GIS –

Datenerfassungs- und Auskunftssysteme mit ArcPad"

- Komfortable Erfassung und Editierung landwirtschaftlicher Flächen mit wenigen Klicks
- Aufbau eines Auskunfts- und Informationssystems durch Erfassung und Bearbeitung zugehöriger Sachdaten
- Intuitive Bedienung kein langes Einarbeiten
- Optionale Anbindung an GPS
- Schnelles Auffinden eingemessener Flächen
- Rasterkarten sollen als Hintergrund hinzugeladen werden können
- Ermittlung der gemessenen Flächenqualitäten
- Erfassung weiterer landwirtschaftlich relevanter Parameter
- Optionale Einmessung von Punktobjekten mit zugehörigen Sachdaten
- Optionale Fahrtstreckenerfassung (Fahrtenschreiberfunktionalität)

#### **Nutzeroberfläche**

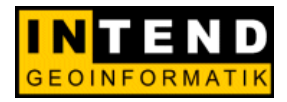

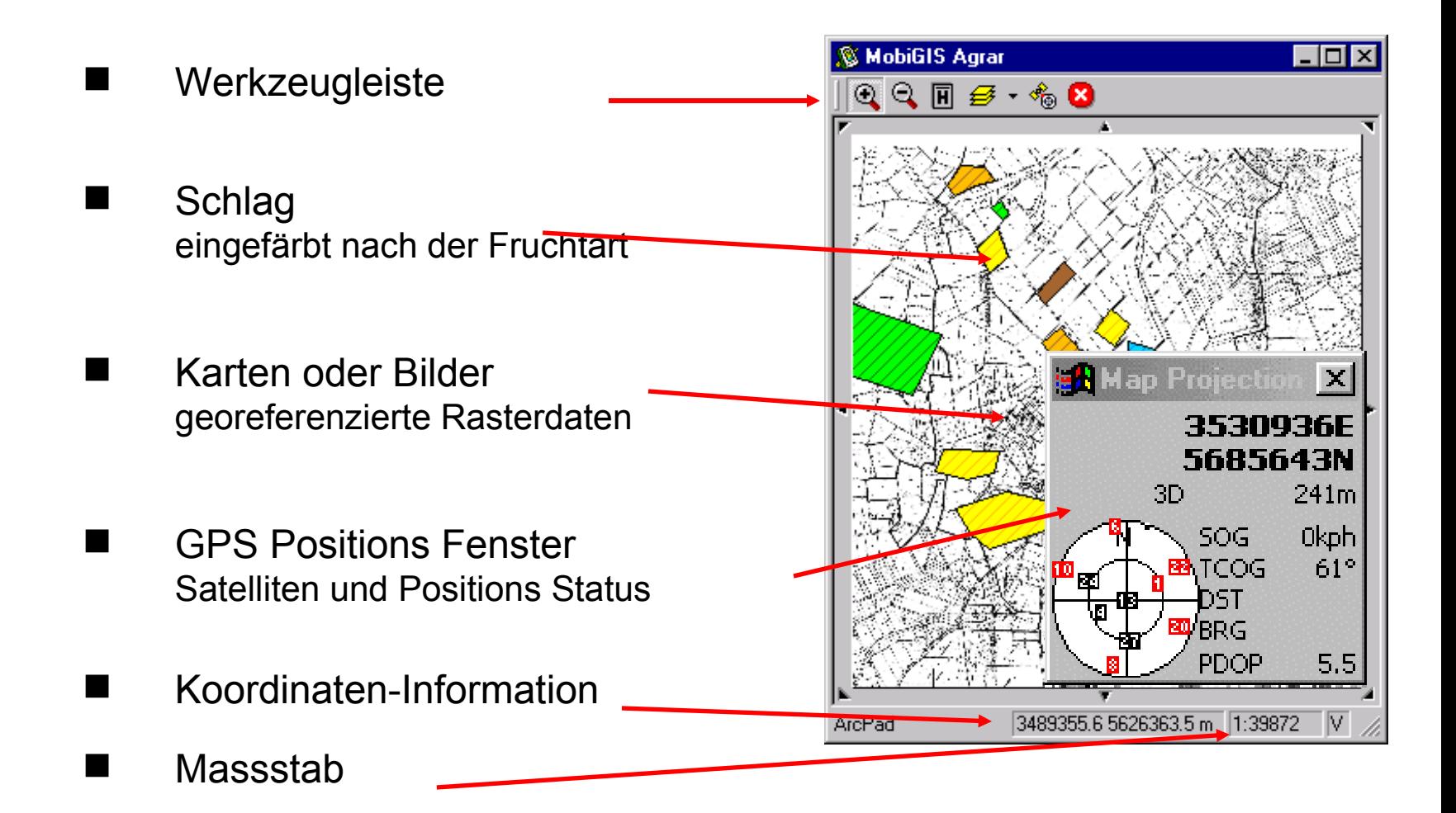

# **Hauptfunktionen**

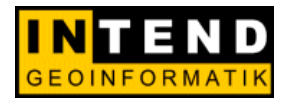

- 1. ZoomIn
- 1. ZoomOut
- 1. Hauptdialog
- 1. Layer-Dialog \*.shp, \*.sid, \*.ecw, \*.jpg, \*.bmp
- 1. GPS Positionsfenster
- 1. ArcPad beenden

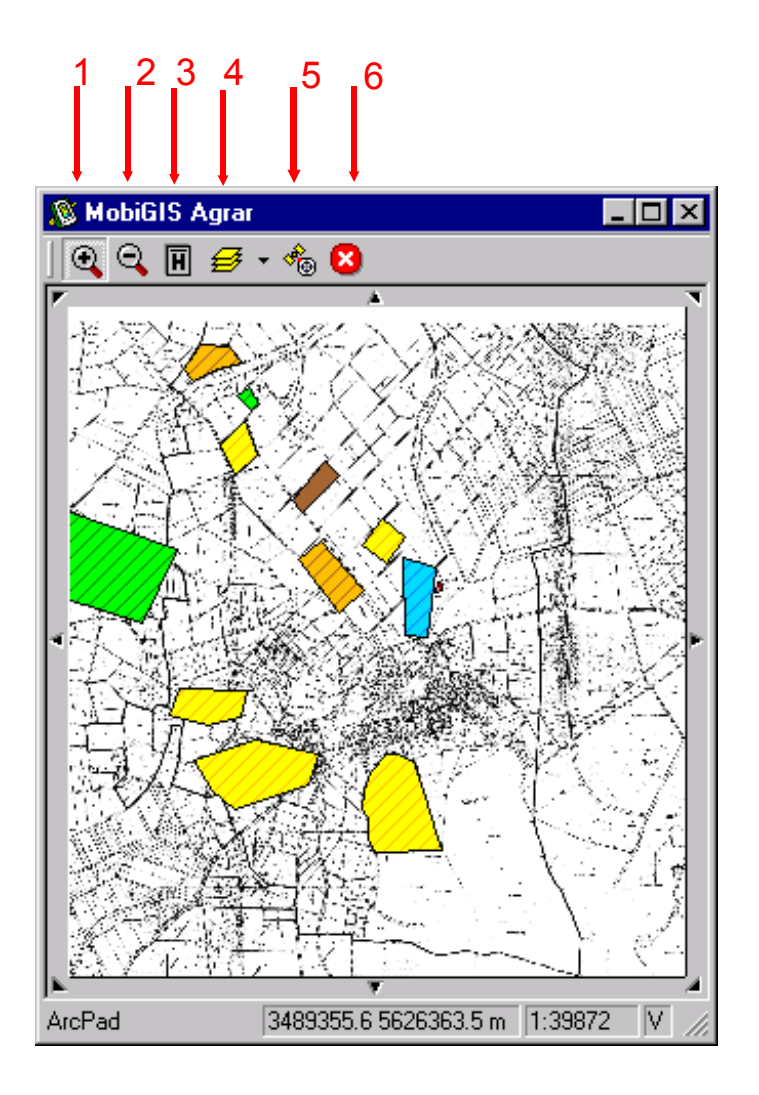

# **Flächenmessung mit GPS**

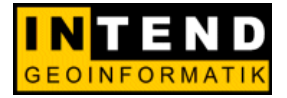

- 1. Hauptmenü öffnen
- 1. Flächendaten aktiv
- 1. Neuen Schlag anlegen
- 1. Polygon zeichnen
- 1. GPS starten
- 1. Messung start
- 1. Messung stopp
- 1. Sachdaten eingeben
- 1. Einfärben des Schlags nach Fruchtart

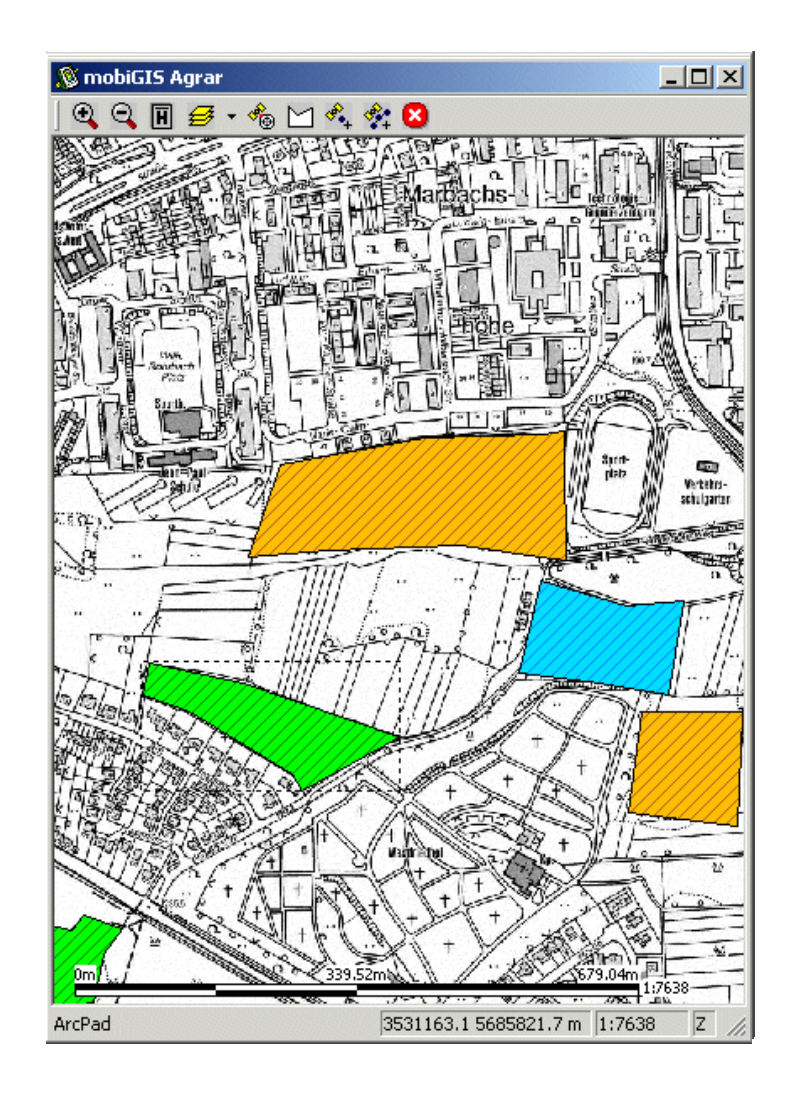

# **Registerkarte Kontrolle**

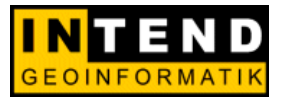

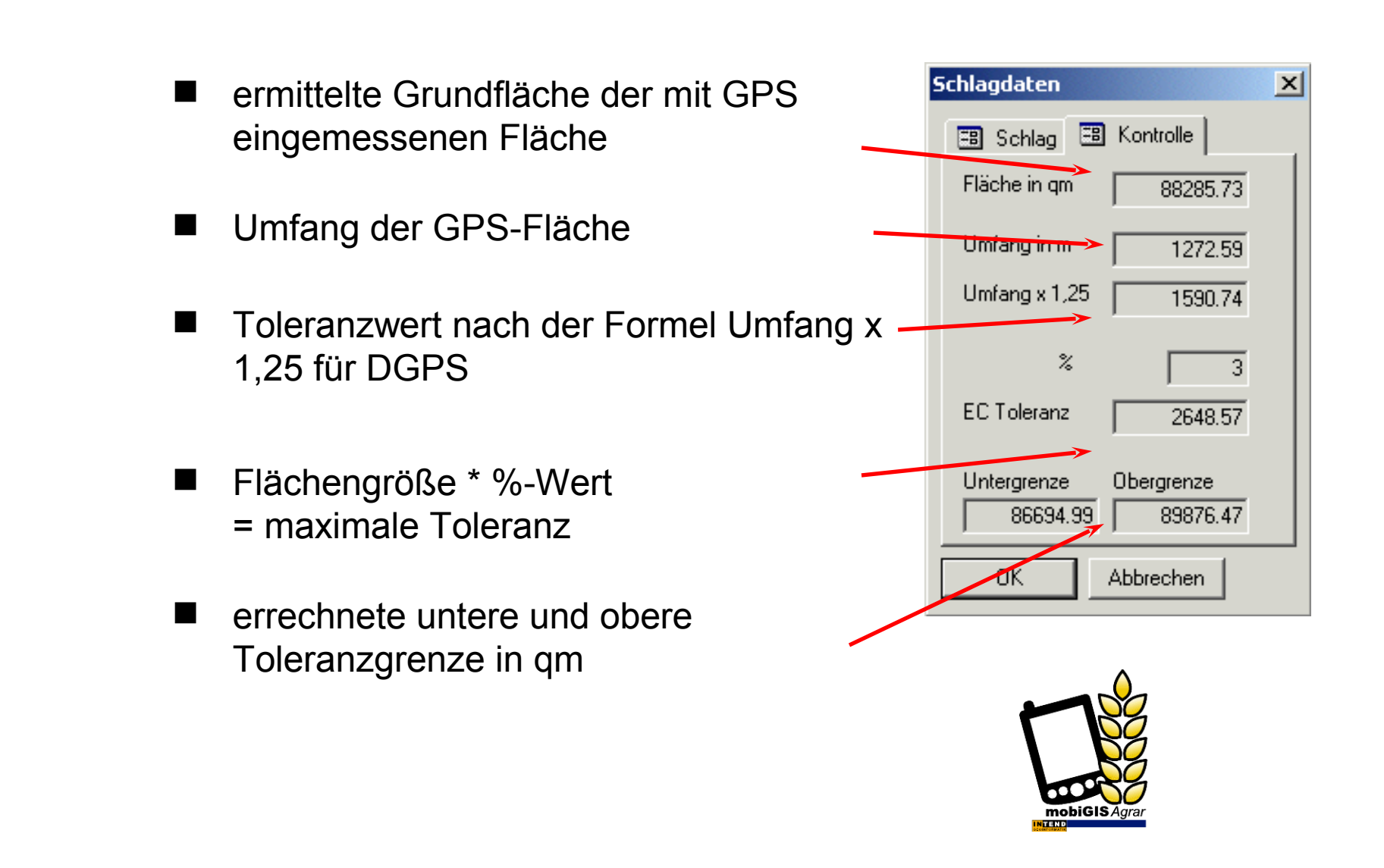

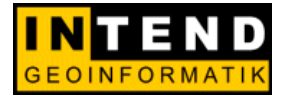

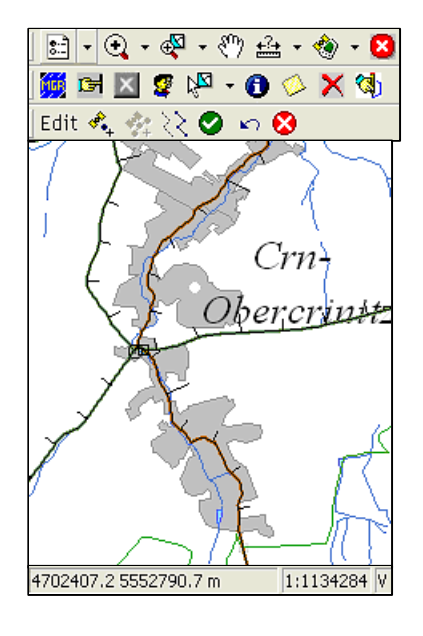

mobiGIS **Road** *–* **Straßeninformationen mobil gemacht!**

"Mobiles GIS –

#### Straßeninformations- und Erfassungssystem mit ArcPad"

# **Anforderungen mobiGIS** *Road*

- Programmerweiterung zu ESRI`s ArcPad™
- Lauffähig auf mobilen Geräten mit Windows CE als auch auf Tablet PCs
- Erfassung und Fortführung von Straßeninformationen
- Darstellung vorhandener Straßenkarten entspricht Ordnungssystem der ASB *Anweisung Straßeninformationsbank des Bundesministeriums für Verkehr, Bau- und Wohnungswesen*
- GPS-gestützte Objekterfassung von Straßendaten
- Erfassung und Editierung zugehöriger Sachdaten
- Die Objektklassen besitzen die Datenstrukturen, die im Bund/Länder-Fachausschuss erstellt wurden: MobiGIS *Road* stellt 23 Objektklassen zur Verfügung
- Darstellung und Nutzung von Daten aus der Bestandsdokumentation, der Automatisierten Liegenschaftskarte (ALK) sowie von Planungsunterlagen
- Berechnung der Station und des Abstandes von Objekten von der Bestandsachse
- Bearbeitung von Objektklassen der Straßeninformationsbank (SIB)

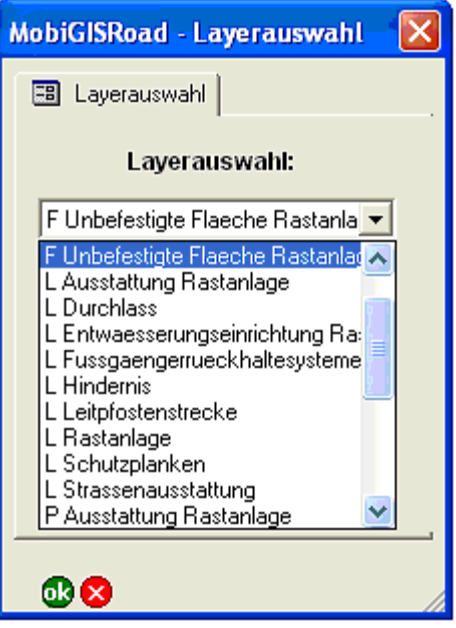

#### **Darstellung**

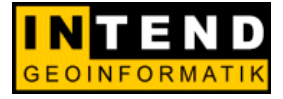

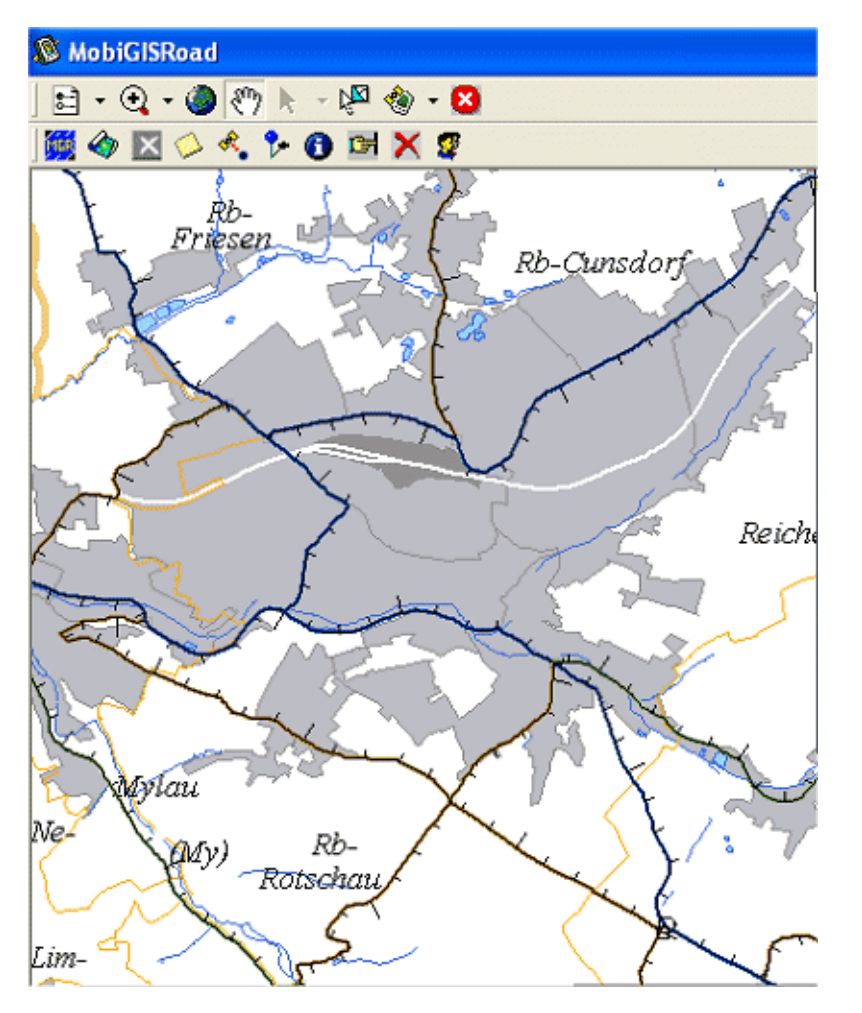

#### Netzknotenkarte Sachsen georeferenzierte Objekte der SIB

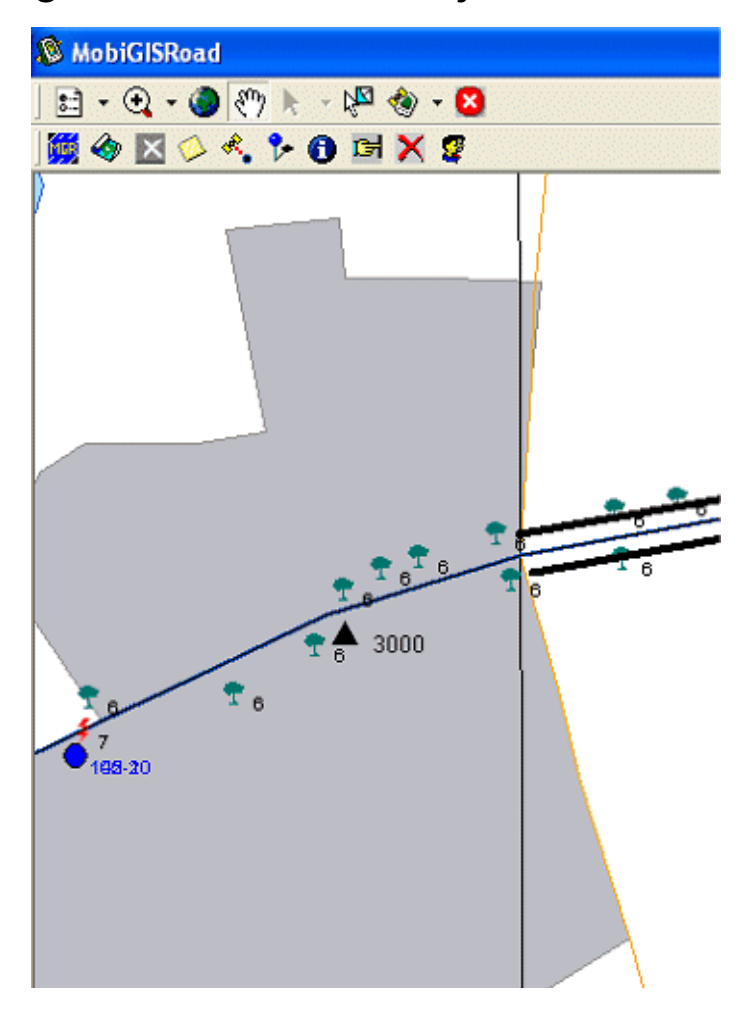